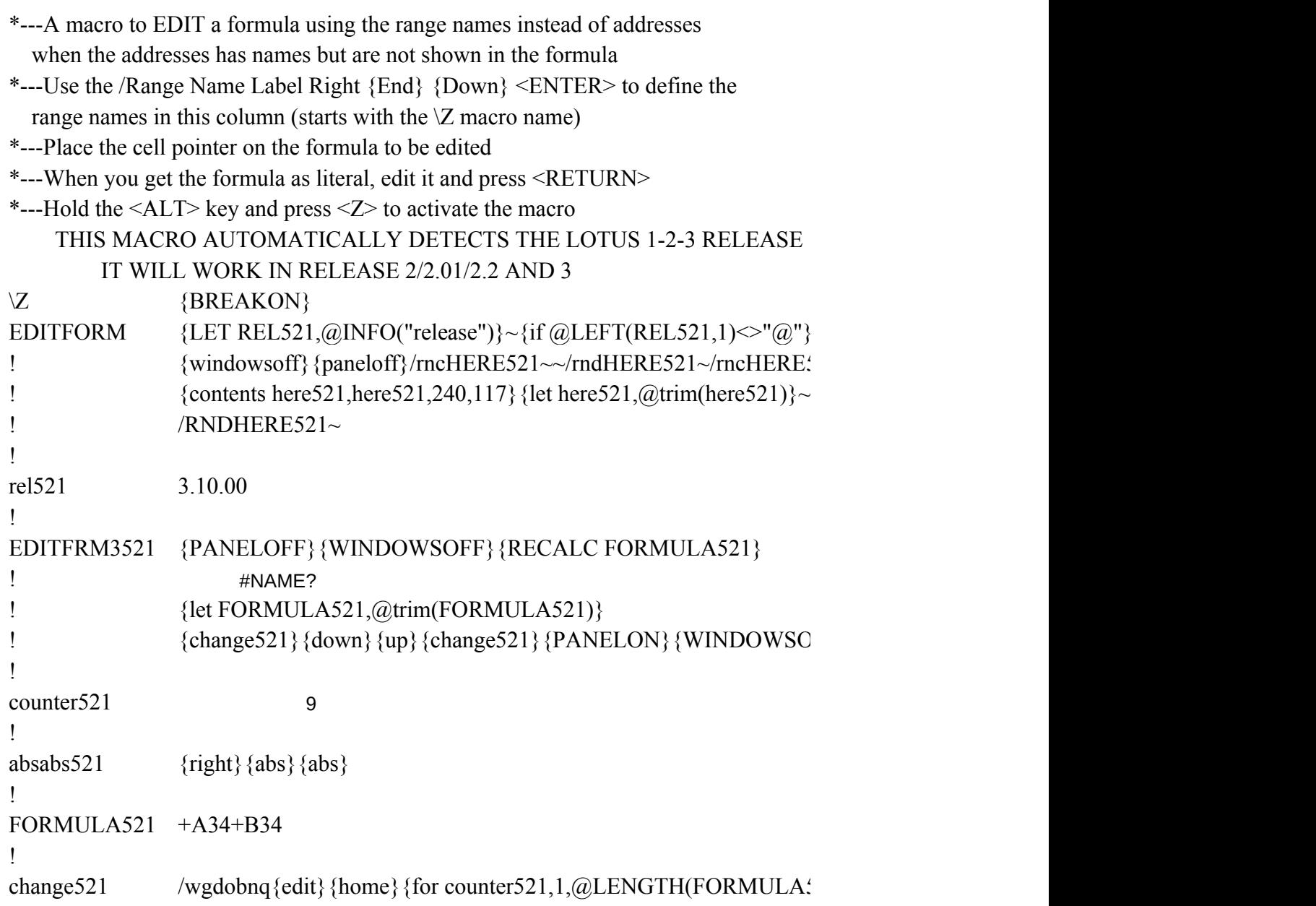

 $\{BRANCH$ editfrm3521}  ${521~\sim}$  $\{\text{windowson}\}\{\text{panel}{}\}$  {cdit}{home}{del}{end}{?}~

 ${\bf N}$  {?}~

521),1,absabs521}